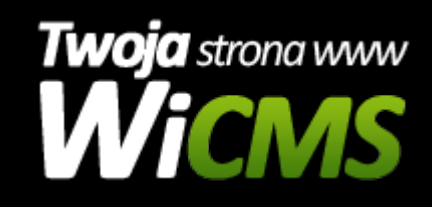

## **Instrukcja obsługi**

## **Bloki HTML**

v.3.1.0

Bloki HTML

Źródło: <https://wicms.webimpuls.pl/wpis/27,bloki-html>